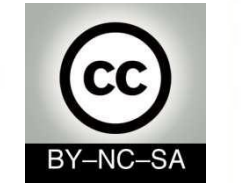

# *Programación de sistemas*

# *Listas enlazadas*

#### Julio Villena Román

<jvillena@it.uc3m.es>

- - -

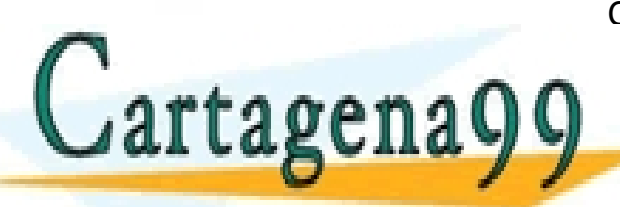

MATERIALES BASADOS EN EL TRABAJO DE DIFERENTES AUTORES: Carlos Delgado Kloos, Jesús Arias Fisteus, Carlos Alario Hoyos CLASES PARTICULARES, TUTORÍAS TÉCNICAS ONLINE LLAMA O ENVÍA WHATSAPP: 689 45 44 70

ONLINE PRIVATE LESSONS FOR SCIENCE STUDENTS CALL OR WHATSAPP:689 45 44 70

# Contenidos

#### ❖ Estructuras de datos

- **❖ Listas enlazadas** 
	- La clase Node
	- La clase LinkedList
	- Ventajas y desventajas de las listas enlazadas

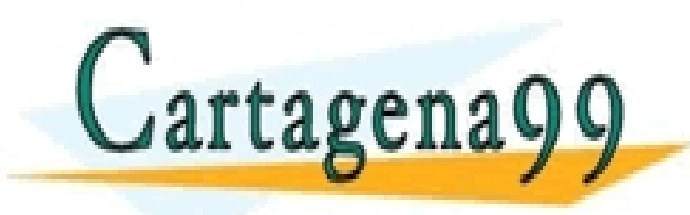

CLASES PARTICULARES, TUTORÍAS TÉCNICAS ONLINE LLAMA O ENVÍA WHATSAPP: 689 45 44 70 - - - ONLINE PRIVATE LESSONS FOR SCIENCE STUDENTS

CALL OR WHATSAPP:689 45 44 70

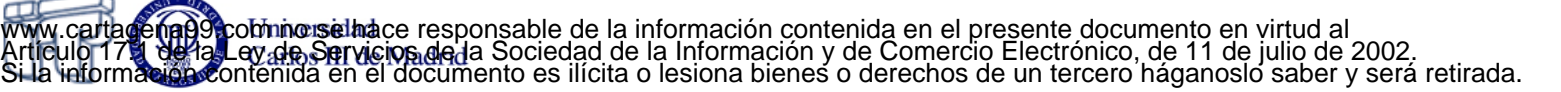

#### **Estructuras de datos**

- Abstracción que representa un conjunto de datos en un programa con el objetivo de facilitar su manipulación
- Diferentes estructuras de datos presentan ventajas o desventajas dependiendo de la naturaleza de los datos y los tipos de manipulaciones que se necesite hacer CLASES PARTICULARES, TUTORÍAS TÉCNICAS ONLINE LLAMA O ENVÍA WHATSAPP: 689 45 44 70

Cartagenagg ELAMA O ENVIA WHATSAPP: 689 45 44 70 ONLINE PRIVATE LESSONS FOR SCIENCE STUDENTS **OR WHATSAPP:689 45 44 70** 

- - -

#### **Estructuras de datos lineales**

- Organizan los datos en secuencia, donde cada dato se relaciona con un dato anterior (excepto el primero) y un dato posterior (excepto el último)
- Ejemplos de estructuras de datos lineales:
	- Arrays
	- $\checkmark$  Listas enlazadas
	- $\checkmark$  Pilas
	- Colas

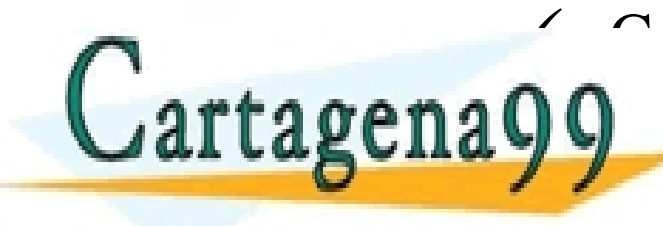

 $\overbrace{C\cup ASE}^{\sim}$ CLASES PARTICULARES, TUTORÍAS TÉCNICAS ONLINE LLAMA O ENVÍA WHATSAPP: 689 45 44 70

> ONLINE PRIVATE LESSONS FOR SCIENCE STUDENTS **COR WHATSAPP:689 45 44 70**

- - -

## **Arrays**

- **Ventajas** para el almacenamiento de colecciones lineales de datos:
	- $\checkmark$  Acceso aleatorio: se puede acceder a cualquier posición del array en tiempo constante.
	- $\checkmark$  Uso eficiente de memoria cuando todas las posiciones están ocupadas: por guardarse en posiciones consecutivas de memoria.

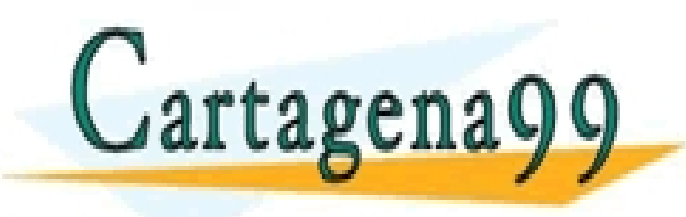

CLASES PARTICULARES, TUTORÍAS TÉCNICAS ONLINE LLAMA O ENVÍA WHATSAPP: 689 45 44 70 - - - ONLINE PRIVATE LESSONS FOR SCIENCE STUDENTS CALL OR WHATSAPP:689 45 44 70

## **Arrays**

#### • **Desventajas**

- Tamaño estático: debe asignarse un tamaño al crear el array, y no se puede cambiar. Da lugar a problemas:
	- o Uso no eficiente de memoria por tener que reservar espacio para el caso peor
	- o Posibilidad de sobrepasar el tamaño reservado en tiempo de ejecución

#### $\checkmark$  Necesidad de memoria contigua:

o Puede ocurrir que, pese a haber suficiente memoria libre, no haya un bloque contiguo suficientemente grande

Cartagena99

CLASES PARTICULARES, TUTORÍAS TÉCNICAS ONLINE LLAMA O ENVÍA WHATSAPP: 689 45 44 70

ONLINE PRIVATE LESSONS FOR SCIENCE STUDENTS CALL OR WHATSAPP:689 45 44 70

- - -

## **Arrays**

#### • **Desventajas**

- Ciertas operaciones tienen un coste no óptimo:
	- o Inserciones y eliminaciones de datos en la primera posición o posiciones intermedias: necesidad de desplazar datos entre posiciones consecutivas.
	- o Concatenación de dos o más arrays: necesidad de copiar los datos a un nuevo array.
	- o Partición de un array en varios fragmentos: necesidad de copiar datos a nuevos arrays.

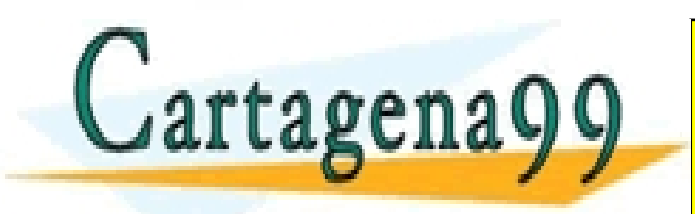

CLASES PARTICULARES, TUTORÍAS TÉCNICAS ONLINE LLAMA O ENVÍA WHATSAPP: 689 45 44 70 - - - ONLINE PRIVATE LESSONS FOR SCIENCE STUDENTS

CALL OR WHATSAPP:689 45 44 70

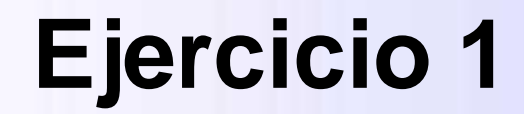

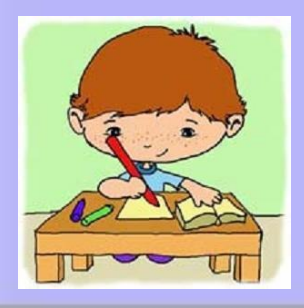

• Crea un array de diez elementos de tipo entero e inicialízalos todos con el valor 0. Después inserta un elemento adicional con valor 1 en la cuarta posición del array

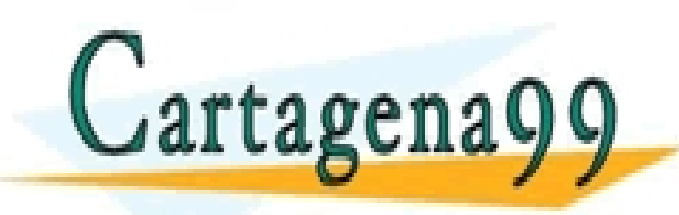

CLASES PARTICULARES, TUTORÍAS TÉCNICAS ONLINE LLAMA O ENVÍA WHATSAPP: 689 45 44 70 - - -

ONLINE PRIVATE LESSONS FOR SCIENCE STUDENTS CALL OR WHATSAPP:689 45 44 70

#### **Listas enlazadas**

- Secuencia ordenada de **nodos** donde cada nodo almacena:
	- $\checkmark$  Un dato (información)
	- $\checkmark$  Una referencia al siguiente nodo
- Los nodos no tienen por qué estar contiguos en memoria

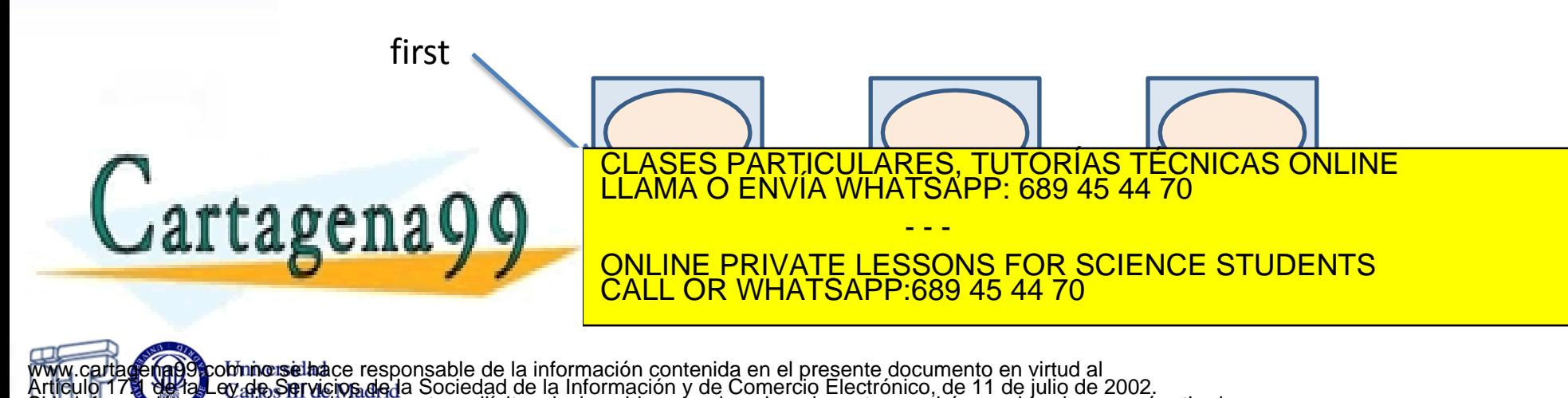

en el documento es ilícita o lesiona bienes o derechos de un tercero háganoslo saber y será retirada.

#### **La clase Node**

public class Node<E> { private E info; private Node<E> next; Dos atributos: dato y referencia al siguiente nodo Uso de genéricos para almacenar información de diferentes tipos

public Node(E info) {…}

Constructor para inicializar el dato

 public Node<E> getNext() {…} public void setNext(Node<E> next) {…} public E getInfo() {…} public void setInfo(E info) {…}

 $\frac{1}{2}$ CLASES PARTICULARES, TUTORÍAS TÉCNICAS ONLINE LLAMA O ENVÍA WHATSAPP: 689 45 44 70

ONLINE PRIVATE LESSONS FOR SCIENCE STUDENTS CALL OR WHATSAPP:689 45 44 70

- - -

www.cartagena99.com no selhace responsable de la información contenida en el presente documento en virtud al Artículo 1711 de la Ley de Servicios de la Sociedad de la Información y de Comercio Electrónico, de 11 de julio de 2002. Si la información contenida en el documento es ilícita o lesiona bienes o derechos de un tercero háganoslo saber y será retirada.

Cartagena99

#### **La clase Node (sin genéricos)**

public class Node { private Object info; private Node next;

public Node(Object info) {…}

 public Node getNext() {…} public void setNext(Node next) {…} public Object getInfo() {…} public void setInfo(Object info) {…}

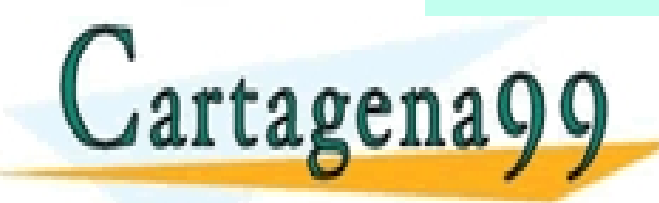

CLASES PARTICULARES, TUTORÍAS TÉCNICAS ONLINE LLAMA O ENVÍA WHATSAPP: 689 45 44 70

ONLINE PRIVATE LESSONS FOR SCIENCE STUDENTS CALL OR WHATSAPP:689 45 44 70

- - -

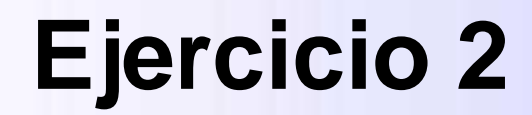

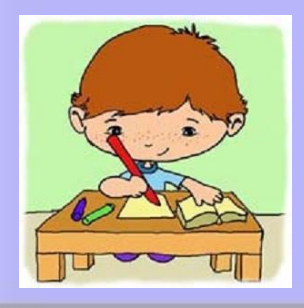

• Completa el código de la clase Node. Incluye tres constructores: uno que no recibe información para inicializar ningún atributo; otro que permite inicializar el atributo **info**, y otro que permite inicializar los dos atributos

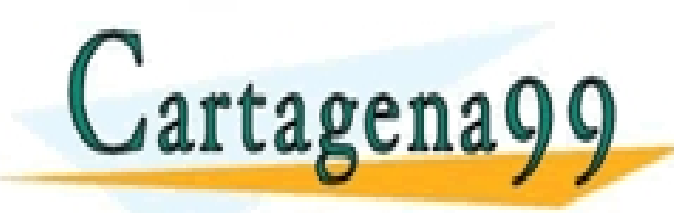

CLASES PARTICULARES, TUTORÍAS TÉCNICAS ONLINE LLAMA O ENVÍA WHATSAPP: 689 45 44 70 - - -

ONLINE PRIVATE LESSONS FOR SCIENCE STUDENTS CALL OR WHATSAPP:689 45 44 70

#### **La clase MyLinkedList**

public class MyLinkedList<E> { private Node<E> first;

public MyLinkedList() {…}

 public void insert(E info) {…} public E extract() {…} public void insert(E info, Node<E> previous) {…} public E extract(Node<E> previous) {…} public void print() {…} public Node<E> searchLastNode() {…} public int search(E info) {…}

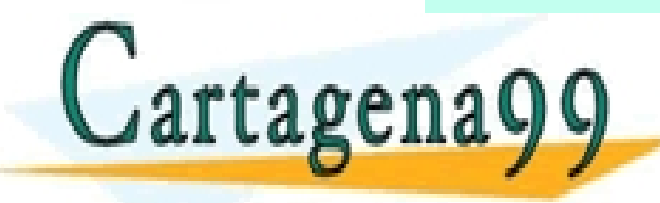

CLASES PARTICULARES, TUTORÍAS TÉCNICAS ONLINE LLAMA O ENVÍA WHATSAPP: 689 45 44 70

ONLINE PRIVATE LESSONS FOR SCIENCE STUDENTS CALL OR WHATSAPP:689 45 44 70

- - -

## **Inserción al principio**

public void insert(E info)

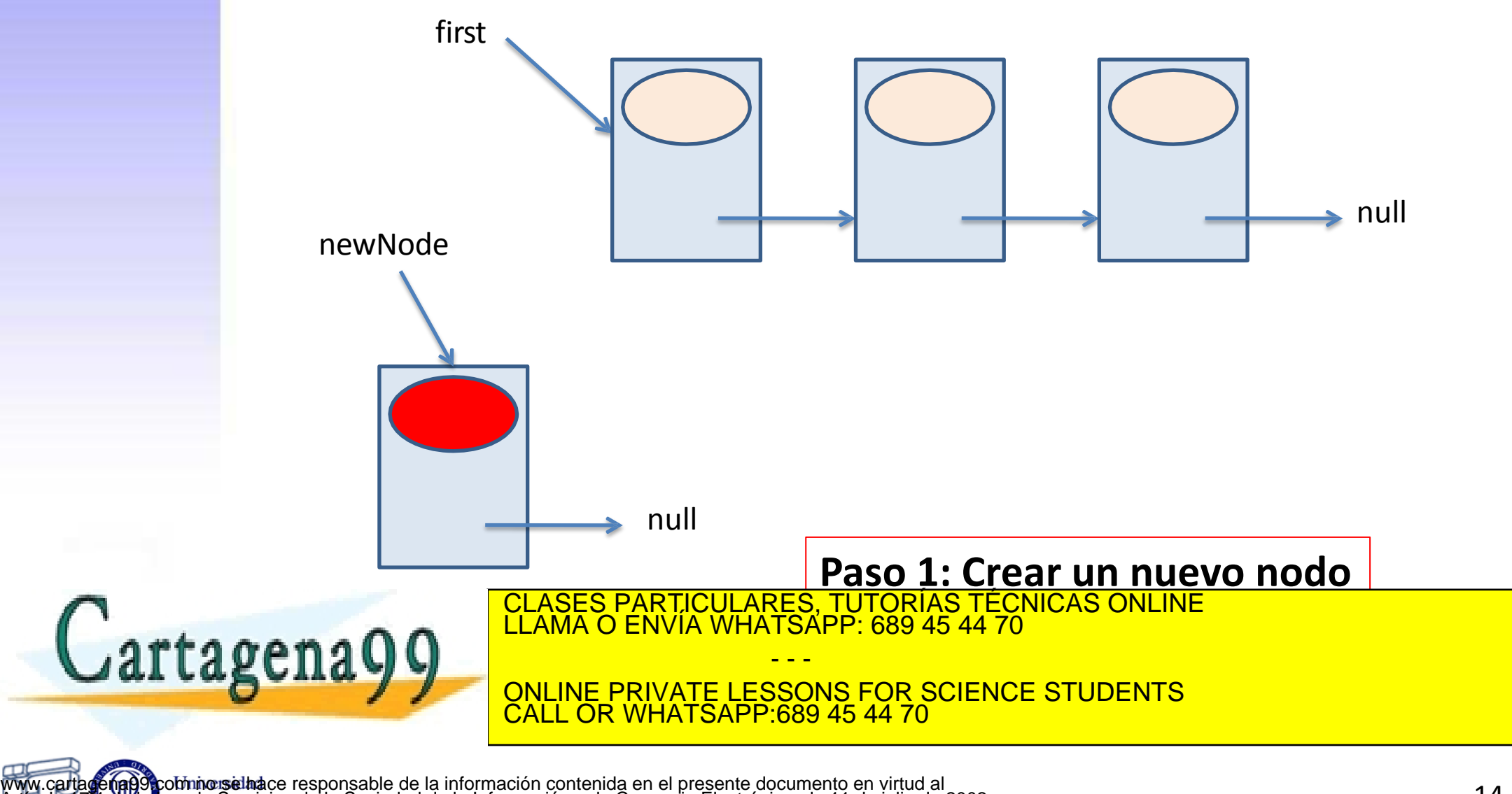

## **Inserción al principio**

public void insert(E info)

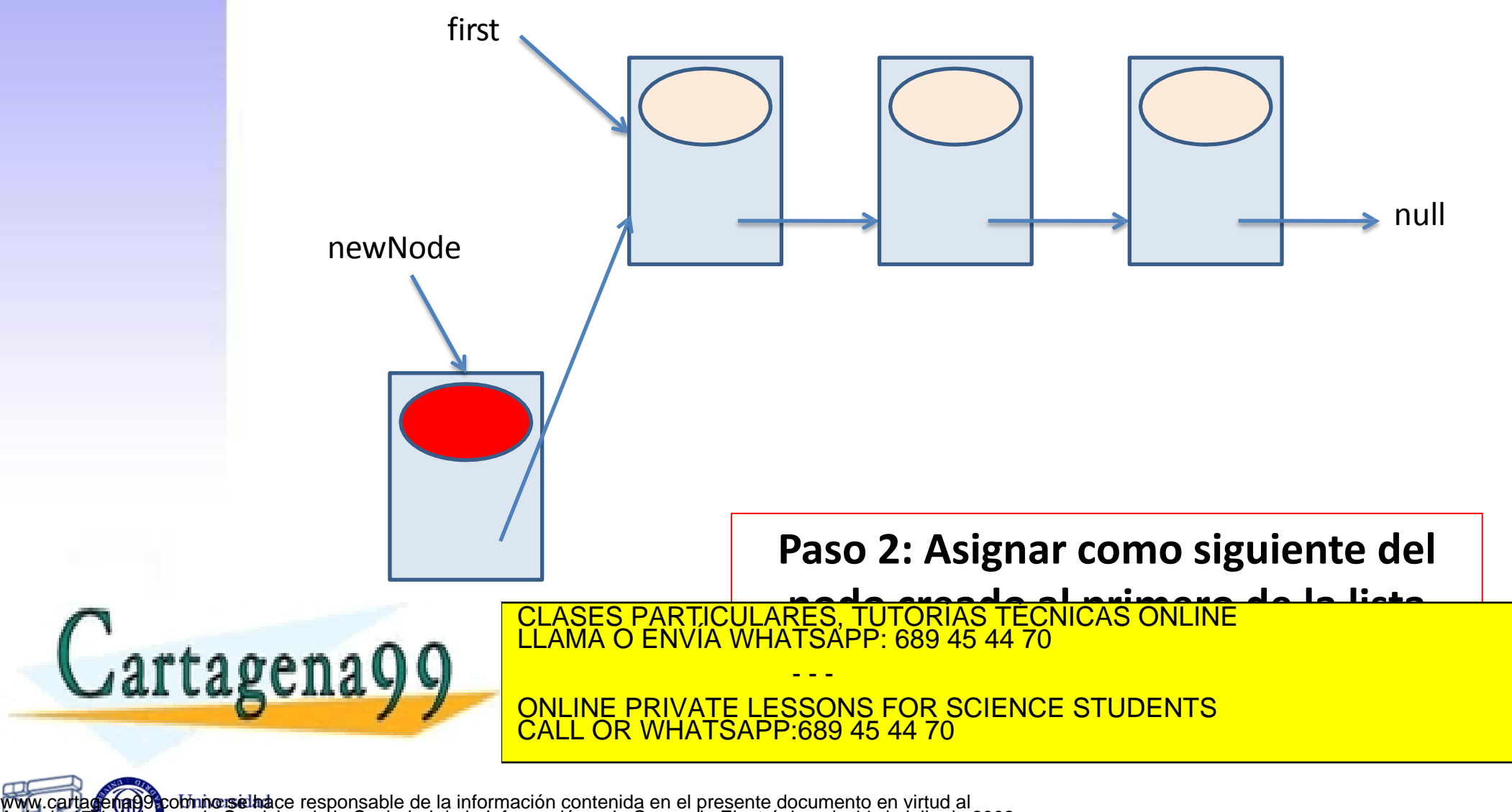

## **Inserción al principio**

public void insert(E info)

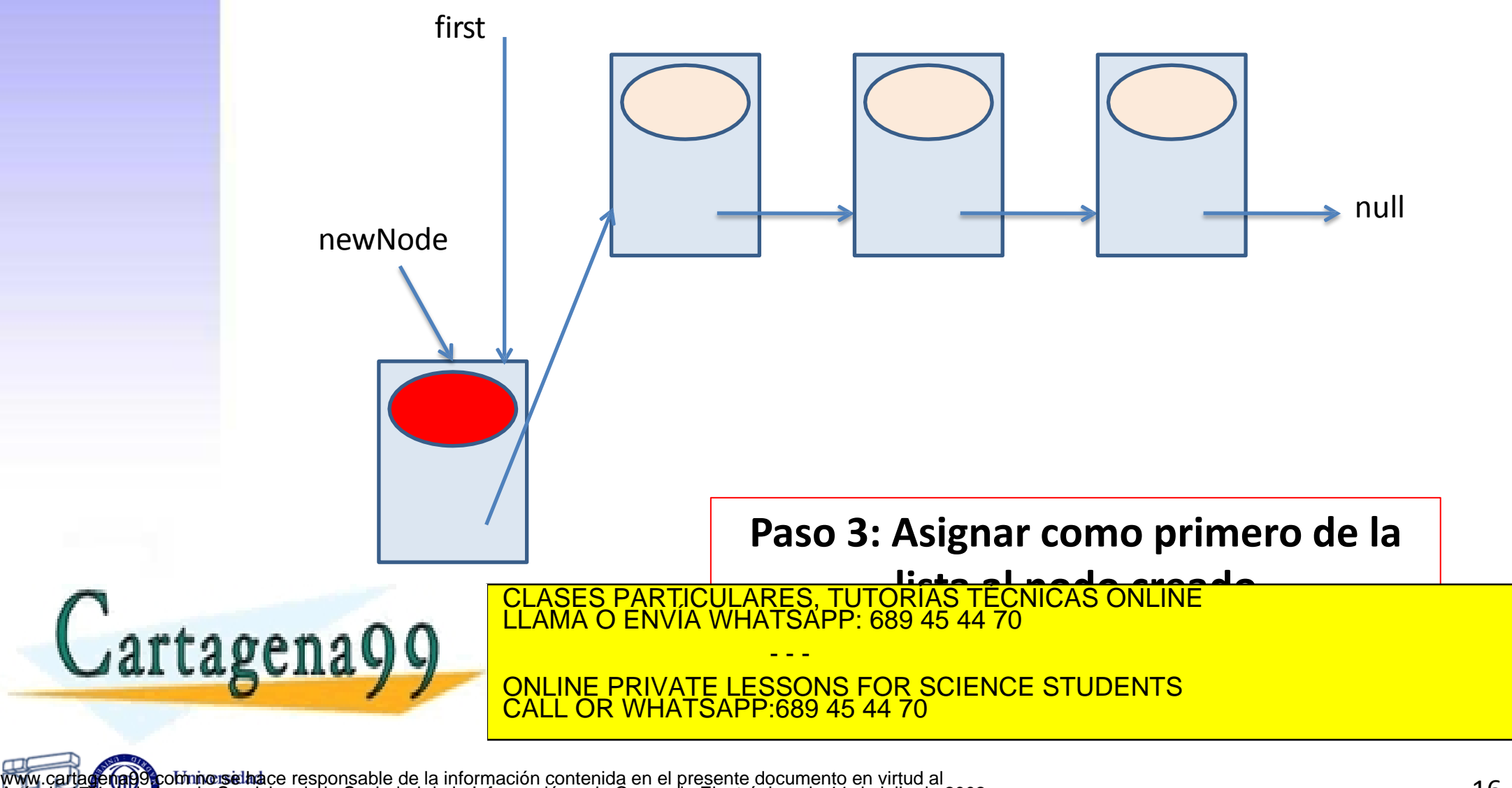

public E extract()

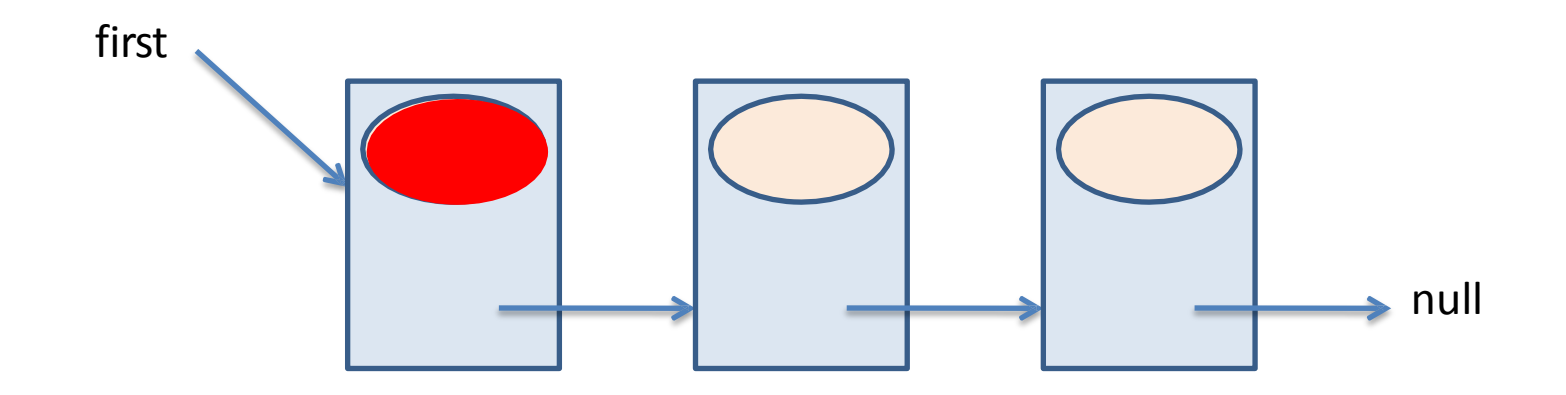

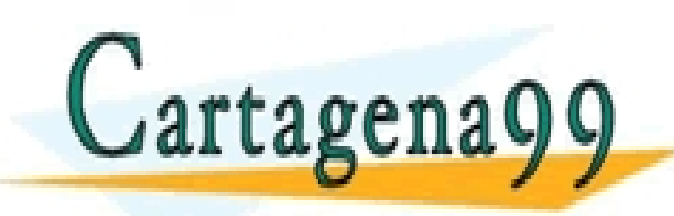

**Paso 1: Comprobar que la lista no está vacía**

 $i$  (first  $\mathcal{L}^{\text{in}}$  ) and  $\mathcal{L}^{\text{in}}$  (first  $\mathcal{L}^{\text{in}}$  ) and  $\mathcal{L}^{\text{in}}$ CLASES PARTICULARES, TUTORÍAS TÉCNICAS ONLINE LLAMA O ENVÍA WHATSAPP: 689 45 44 70

ONLINE PRIVATE LESSONS FOR SCIENCE STUDENTS CALL OR WHATSAPP:689 45 44 70

- - -

public E extract()

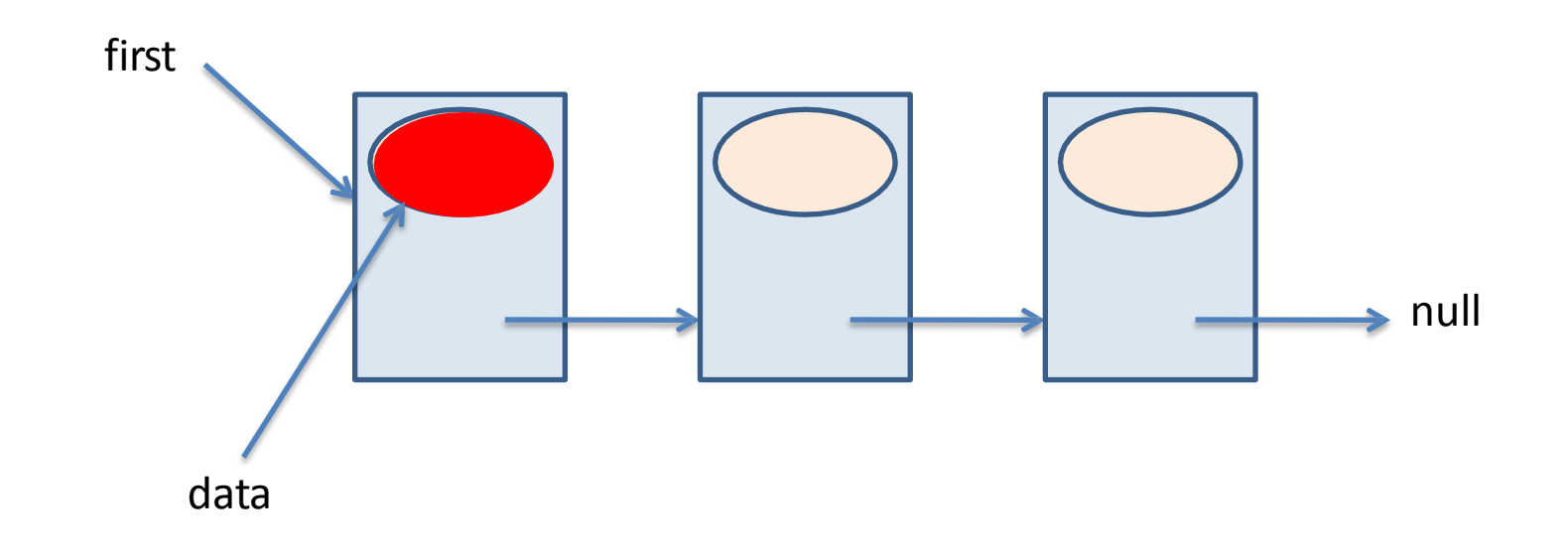

#### **Paso 2: Recuperar la información del**

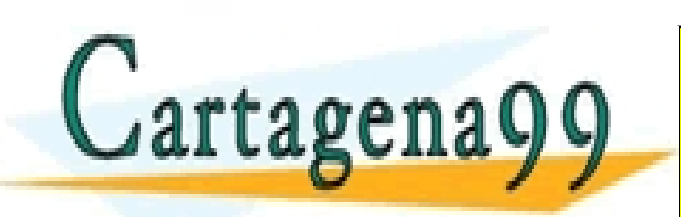

E data = first.getInfo(); **<u>S TECNICAS ONLINE</u>** CLASES PARTICULARES, TUTORÍAS TÉCNICAS ONLINE LLAMA O ENVÍA WHATSAPP: 689 45 44 70

ONLINE PRIVATE LESSONS FOR SCIENCE STUDENTS CALL OR WHATSAPP:689 45 44 70

- - -

public E extract()

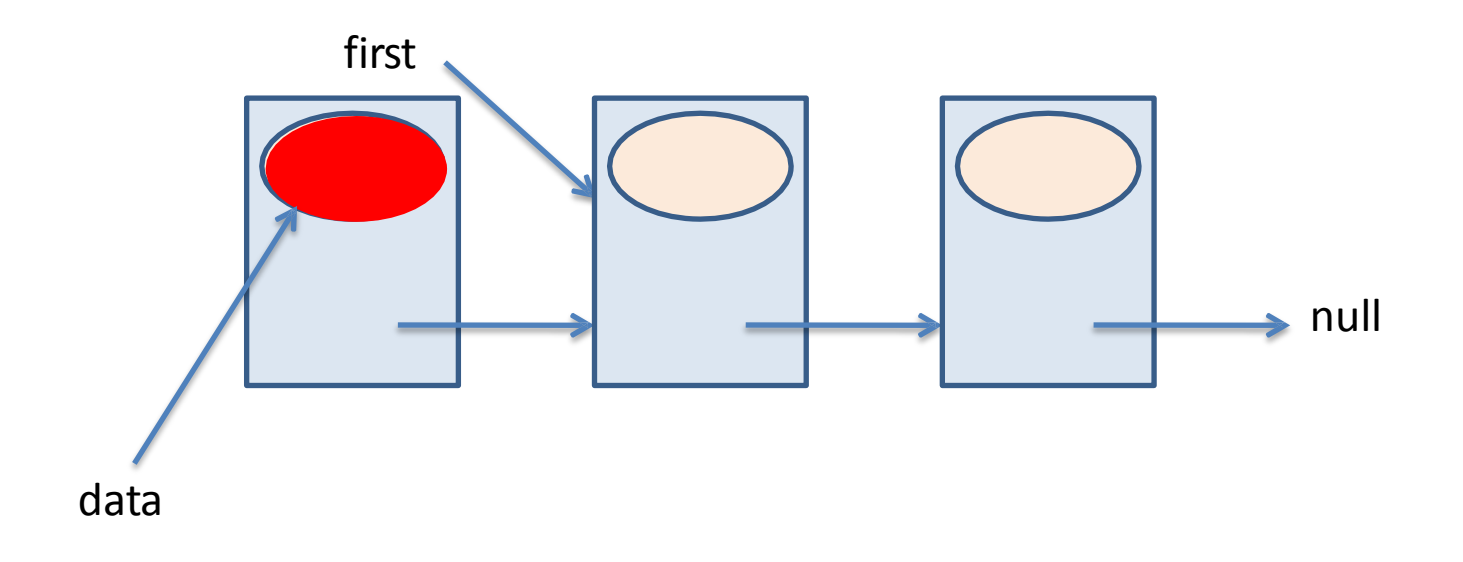

#### **Paso 3: Asignar como primer nodo de**

first text of the first.get **la lista al segundo** CLASES PARTICULARES, TUTORÍAS TÉCNICAS ONLINE LLAMA O ENVÍA WHATSAPP: 689 45 44 70

ONLINE PRIVATE LESSONS FOR SCIENCE STUDENTS CALL OR WHATSAPP:689 45 44 70

- - -

www.cartagena993.com no selhace responsable de la información contenida en el presente documento en virtud al Artículo 1711 de la Ley de Servicios de la Sociedad de la Información y de Comercio Electrónico, de 11 de julio de 2002. Si la información contenida en el documento es ilícita o lesiona bienes o derechos de un tercero háganoslo saber y será retirada.

Cartagena99

public E extract()

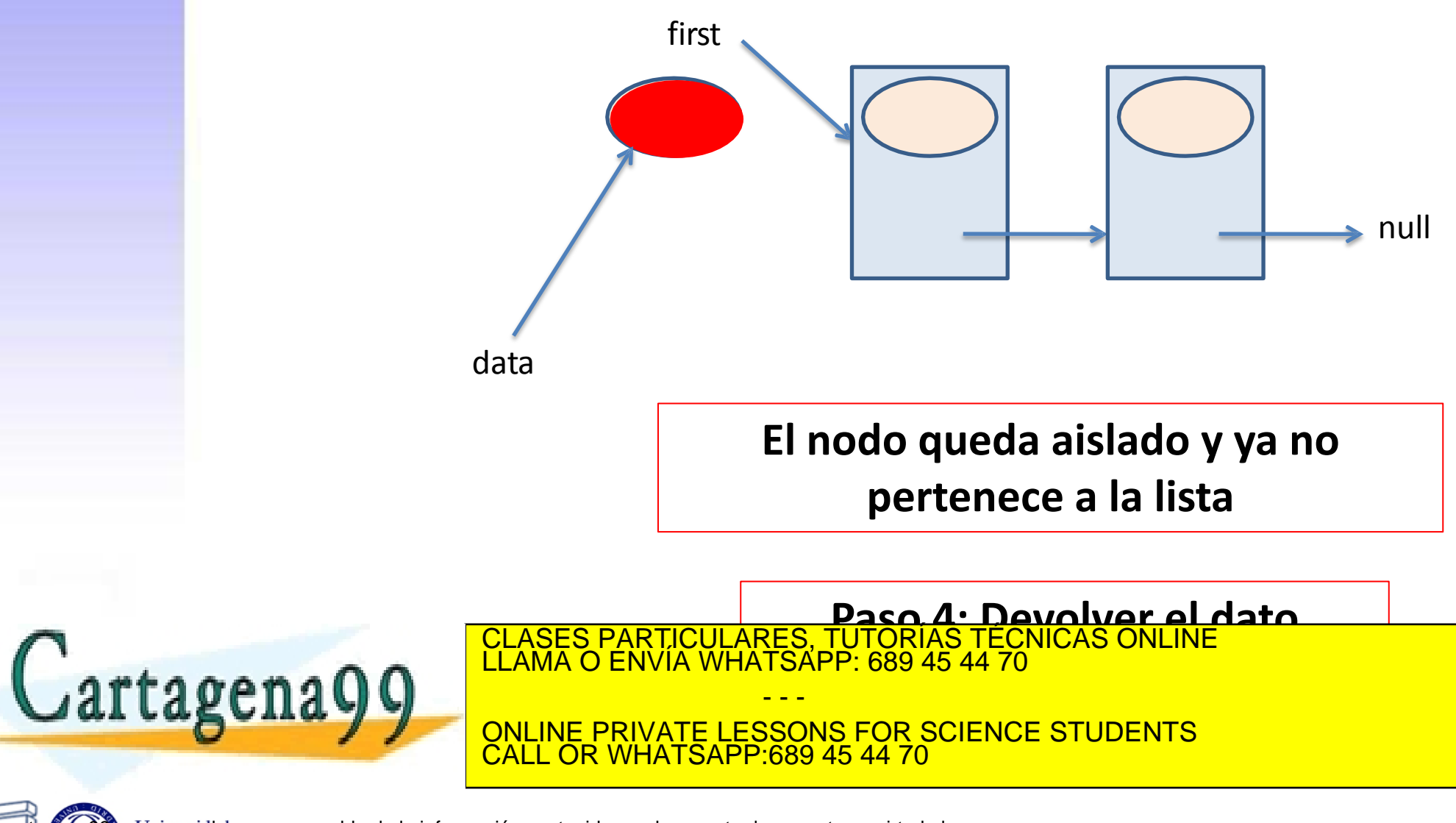

public void insert(E info, Node<E> previous)

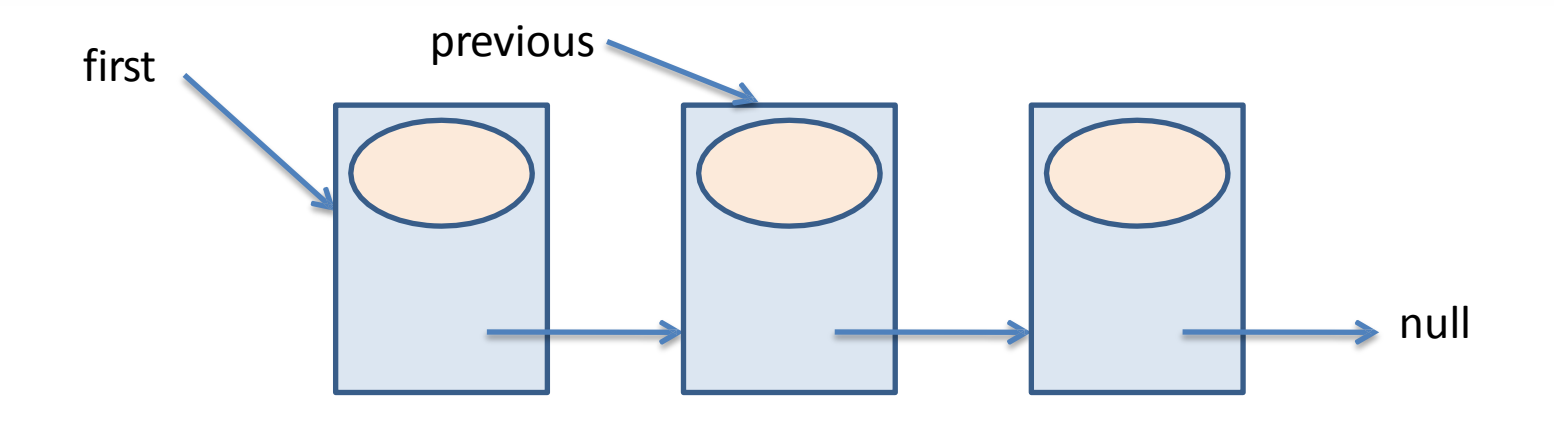

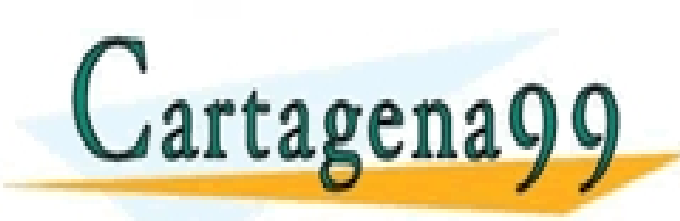

#### **Paso 1: Comprobar que previous no es null**

CLASES PARTICULARES, TUTORÍAS TÉCNICAS ONLINE LLAMA O ENVÍA WHATSAPP: 689 45 44 70

ONLINE PRIVATE LESSONS FOR SCIENCE STUDENTS CALL OR WHATSAPP:689 45 44 70

- - -

public void insert(E info, Node<E> previous)

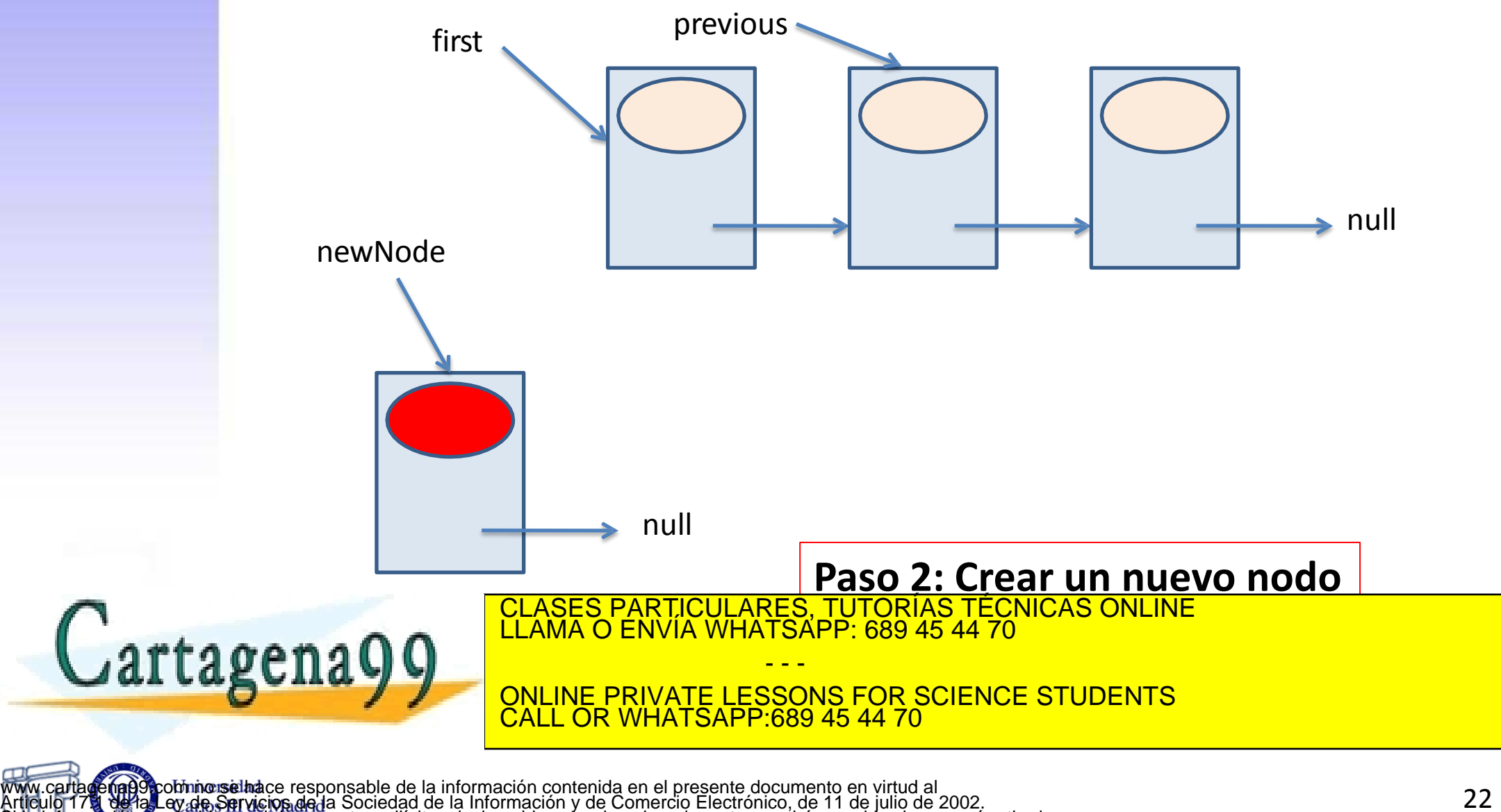

Si la información contenida en el documento es ilícita o lesiona bienes o derechos de un tercero háganoslo saber y será retirada.

public void insert(E info, Node<E> previous)

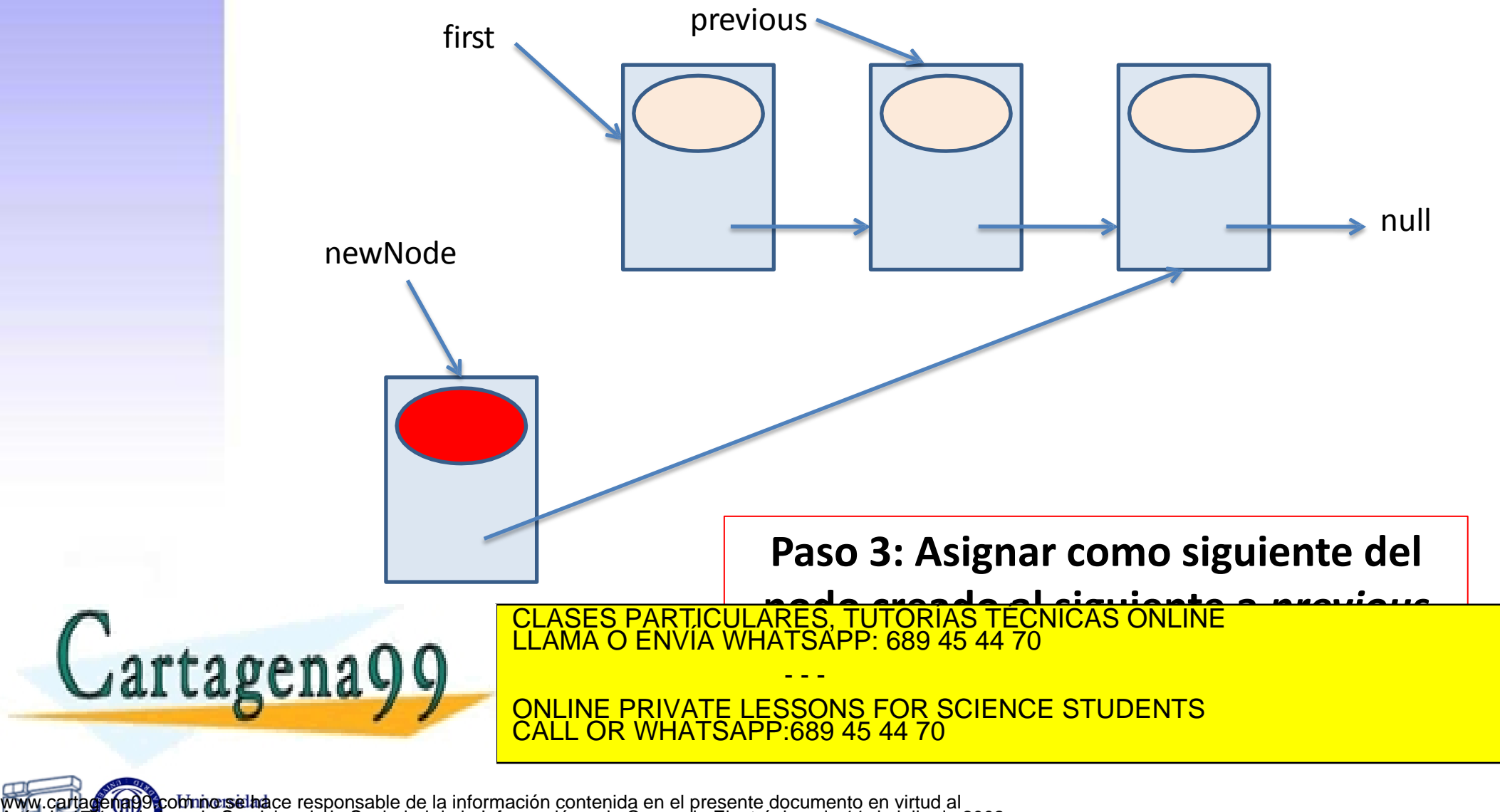

public void insert(E info, Node<E> previous)

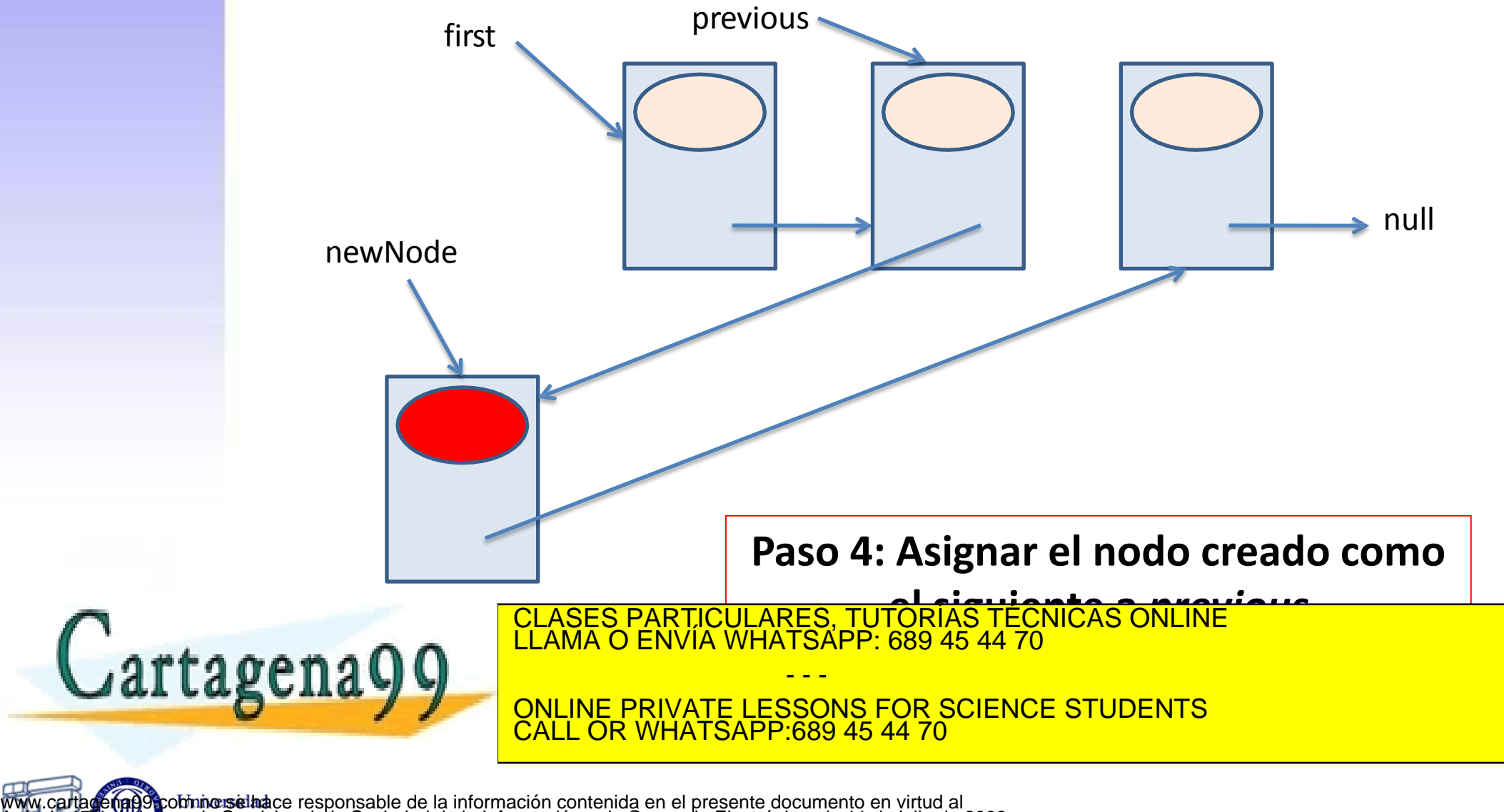

public E extract(Node<E> previous)

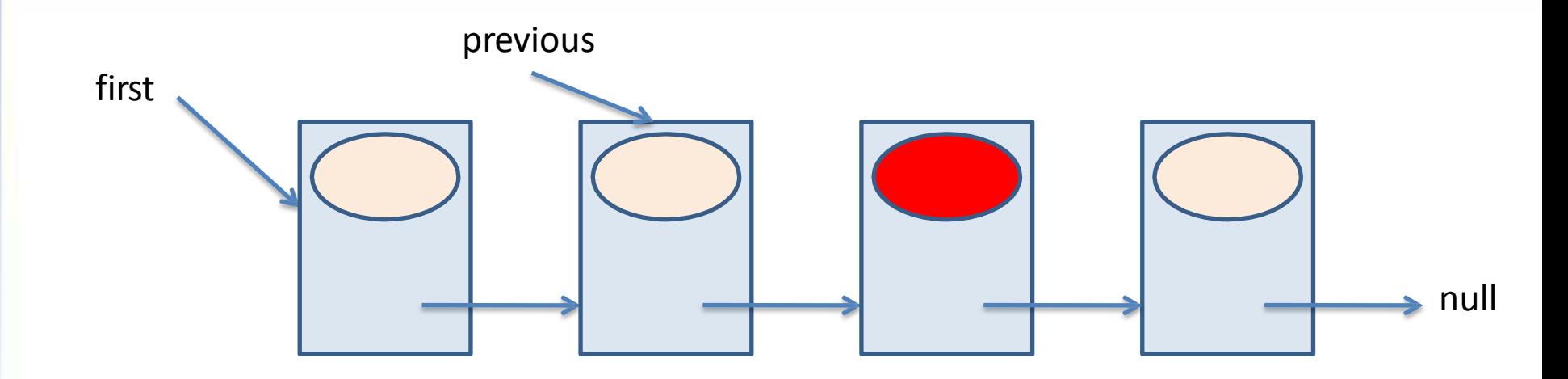

**Paso 1: Comprobar que la lista no está vacía. Comprobar que previous no es null.** 

 $\alpha$  () () is nuclear the previous of previous  $\alpha$  previous. First  $\alpha$  is nuclear that  $\alpha$ **Comprobar que el siguiente a previous no es null** CLASES PARTICULARES, TUTORÍAS TÉCNICAS ONLINE LLAMA O ENVÍA WHATSAPP: 689 45 44 70

ONLINE PRIVATE LESSONS FOR SCIENCE STUDENTS COR WHATSAPP:689 45 44 70

- - -

public E extract(Node<E> previous)

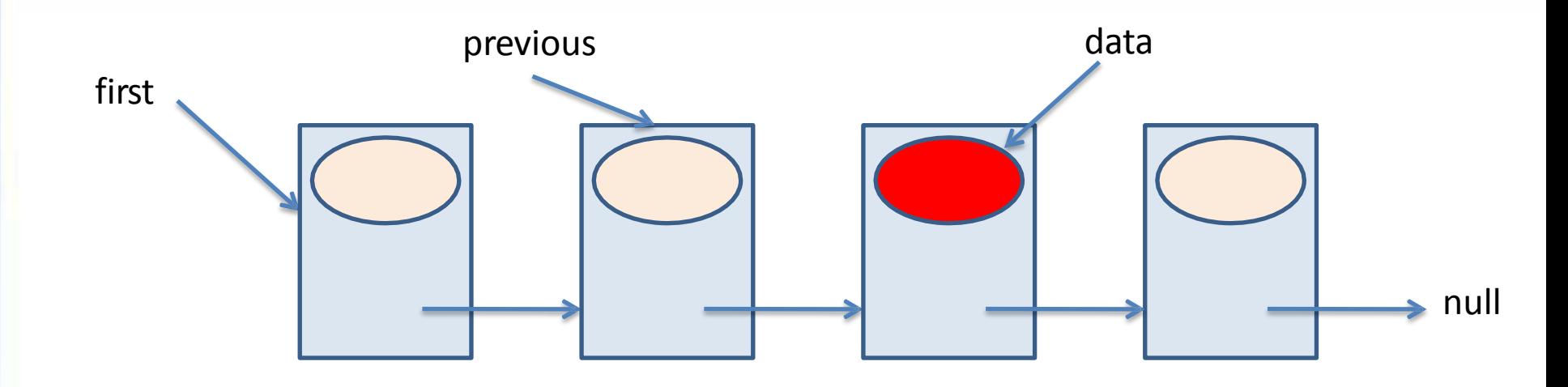

**Paso 2: Recuperar la información del nodo a** 

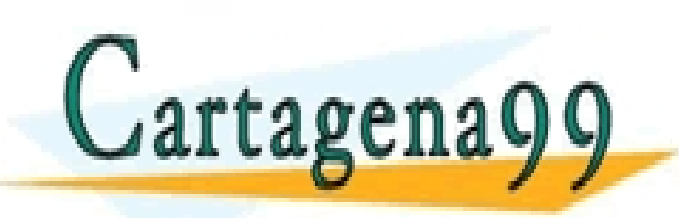

 $\frac{1}{2}$ **extraer** CLASES PARTICULARES, TUTORÍAS TÉCNICAS ONLINE LLAMA O ENVÍA WHATSAPP: 689 45 44 70

ONLINE PRIVATE LESSONS FOR SCIENCE STUDENTS CALL OR WHATSAPP:689 45 44 70

- - -

public E extract(Node<E> previous)

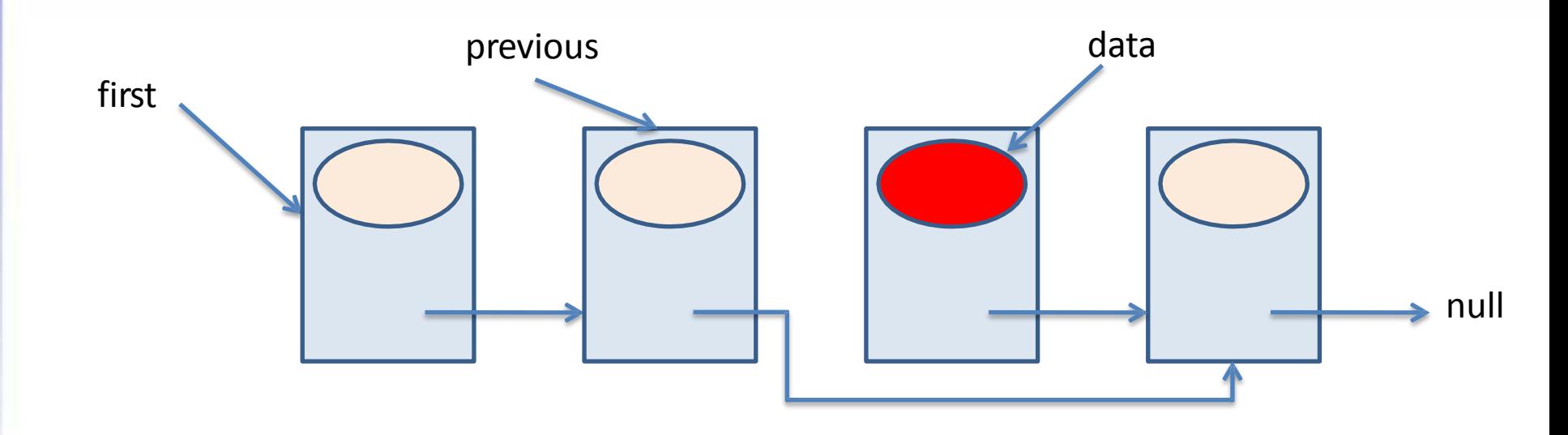

**Paso 3: Asignar como siguiente a** 

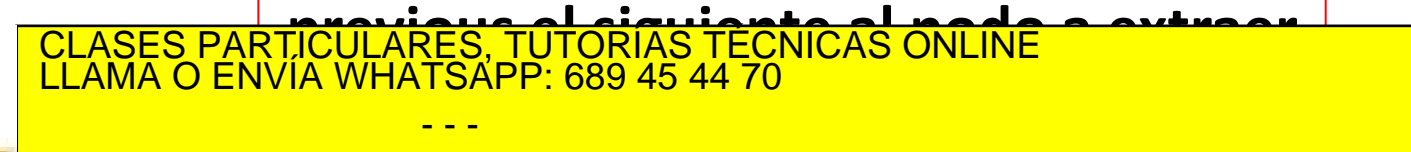

- - -

ONLINE PRIVATE LESSONS FOR SCIENCE STUDENTS CALL OR WHATSAPP:689 45 44 70

www.cartagena993.com no selhace responsable de la información contenida en el presente documento en virtud al Artículo 1711 de la Ley de Servicios de la Sociedad de la Información y de Comercio Electrónico, de 11 de julio de 2002. Si la información contenida en el documento es ilícita o lesiona bienes o derechos de un tercero háganoslo saber y será retirada.

Cartagena99

public E extract(Node<E> previous)

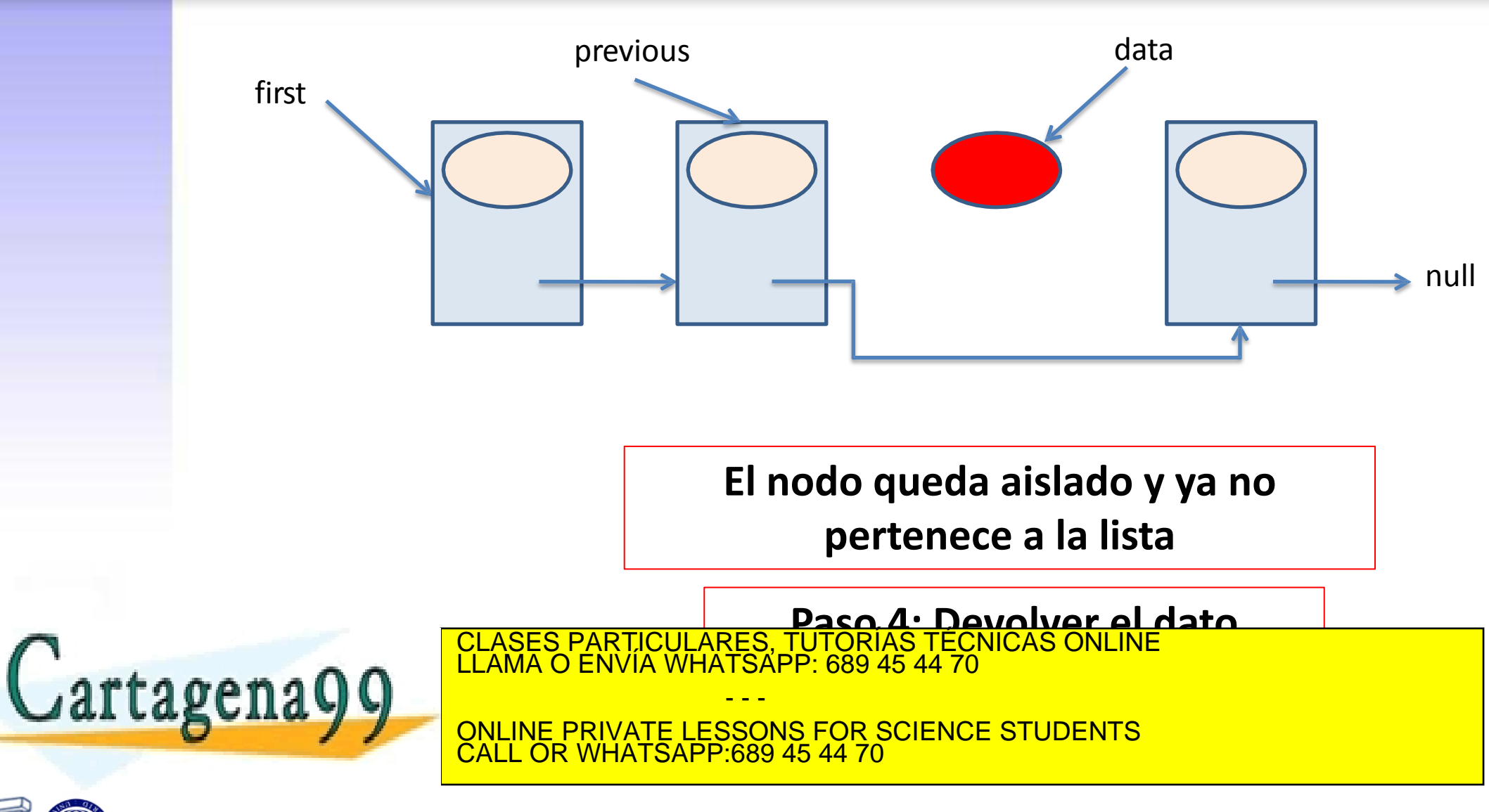

## **Recorrido de la lista e impresión**

public void print()

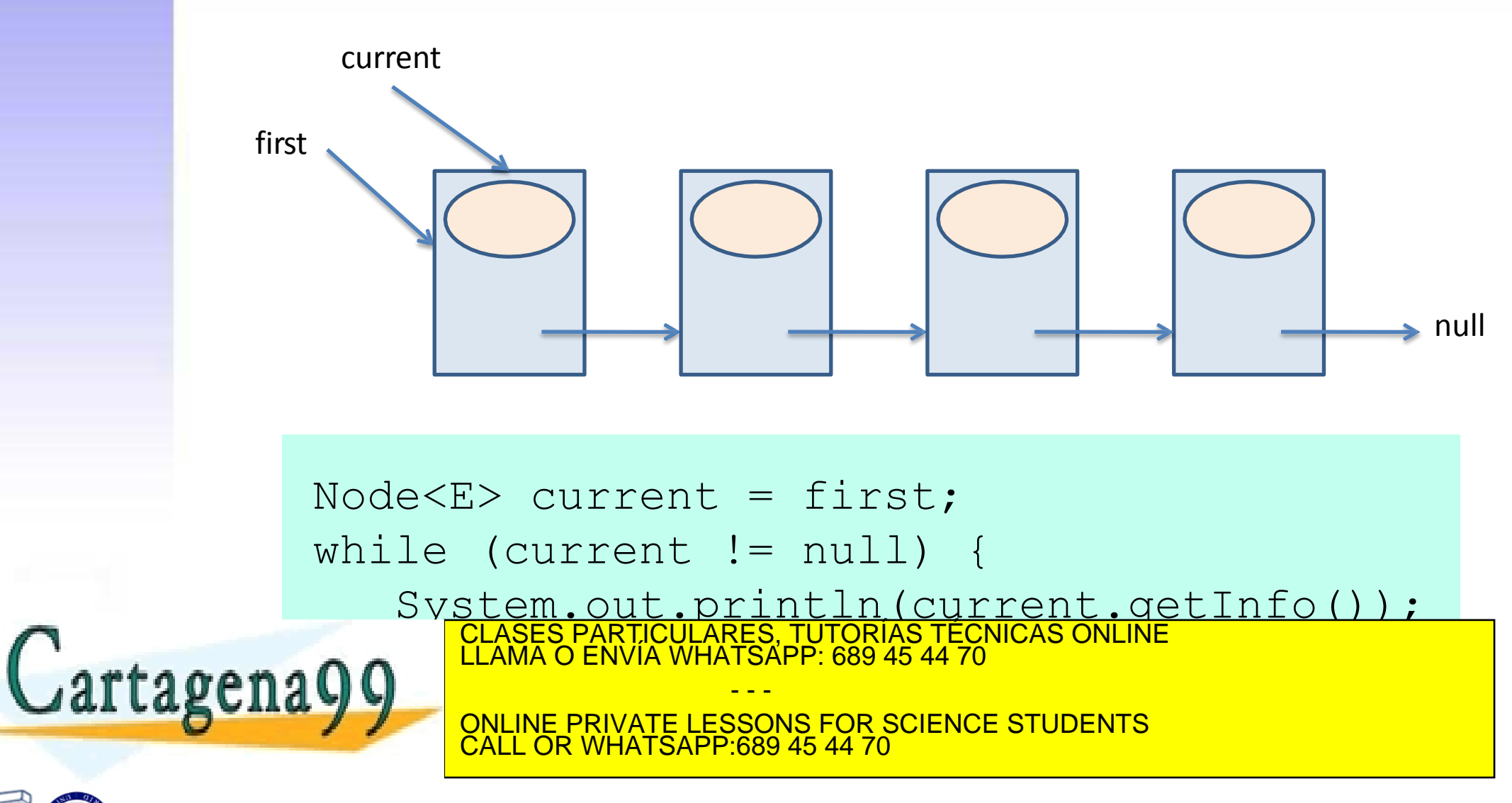

# **Recorrido: buscar el último nodo**

public Node<E> searchLastNode()

• Se avanza una referencia hasta localizar un nodo cuyo siguiente sea null:

```
public Node<E> searchLastNode() { 
    Node< E> last = null; Node<E> current = first;
     if (current != null) {
        while (current.getNext() != null) { 
            current = current.getNext();
        }
        last = current;\mathcal{L}
```
LLAMA O ENVÍA WHATSAPP: 689 45 44 70 CLASES PARTICULARES, TUTORÍAS TÉCNICAS ONLINE

ONLINE PRIVATE LESSONS FOR SCIENCE STUDENTS CALL OR WHATSAPP:689 45 44 70

- - -

www.cartagena993.com no selhace responsable de la información contenida en el presente documento en virtud al Artículo 1711 de la Ley de Servicios de la Sociedad de la Información y de Comercio Electrónico, de 11 de julio de 2002. Si la información contenida en el documento es ilícita o lesiona bienes o derechos de un tercero háganoslo saber y será retirada.

Cartagena99

#### **Recorrido: buscar posición de un dato**

public int search(E info)

• Se avanza una referencia hasta localizar el dato. Se va incrementando un contador al mismo tiempo:

```
public int search(E info) { 
                       int pos = 1;
                        Node<E> current = first; 
                       while (current != null
                              && !current.getInfo().equals(info)) { 
                            pos += 1;current = current.getNext();
                   }
                       if (current != null) {
                     return pos;
CLASES PARTICULARES, TUTORÍAS TÉCNICAS ONLINE LLAMA O ENVÍA WHATSAPP: 689 45 44 70
Cartagenagg ELAMA O ENVIA WHATSAPP: 689 45 44 70
                  THE ONLINE PRIVATE LESSONS FOR SCIENCE STUDENTS
                                          - - -
                          CALL OR WHATSAPP:689 45 44 70
```
www.cartagena99.com no selhace responsable de la información contenida en el presente documento en virtud al<br>Null de la cartagena en de Servicipe de la Sociedad de la Información y de Comercio Electrónico, de 11 de julio d Artículo 1711 de la Ley de Servicios de la Sociedad de la Información y de Comercio Electrónico, de 11 de julio de 2002. Si la información contenida en el documento es ilícita o lesiona bienes o derechos de un tercero háganoslo saber y será retirada.

**}** 

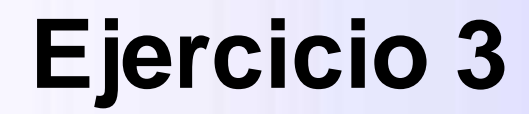

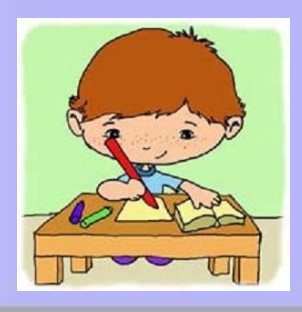

• Crea el método

**public int numberOfOcurrences(E info)**, que devuelva el número de nodos de una lista enlazada cuya información almacenada es la misma que la proporcionada como argumento

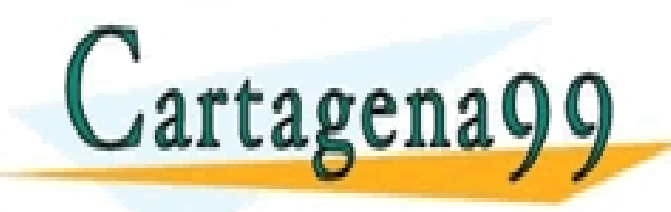

CLASES PARTICULARES, TUTORÍAS TÉCNICAS ONLINE LLAMA O ENVÍA WHATSAPP: 689 45 44 70 - - -

ONLINE PRIVATE LESSONS FOR SCIENCE STUDENTS CALL OR WHATSAPP:689 45 44 70

## **Ventajas de las listas enlazadas**

- Inserción y extracción de nodos con coste independiente del tamaño de la lista
- Concatenación y partición listas con coste independiente del tamaño de las listas
- No hay necesidad de grandes cantidades de memoria contigua

- - -

• El uso de memoria se adapta dinámicamente al

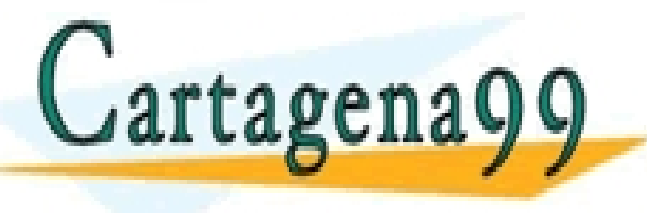

número de <mark>CLASES PARTICULARES, TUTORÍAS TÉCNICAS ONLINE LLAMA O ENVÍA WHATSAPP: 689 45 44 70</mark>

**ONLINE PRIVATE LESSONS FOR SCIENCE STUDENTS** CALL OR WHATSAPP:689 45 44 70

#### **Desventajas de las listas enlazadas**

- Acceso a posiciones intermedias con coste dependiente del tamaño de la lista
- Necesidad de memoria adicional para almacenar los objetos **Node** con sus atributos

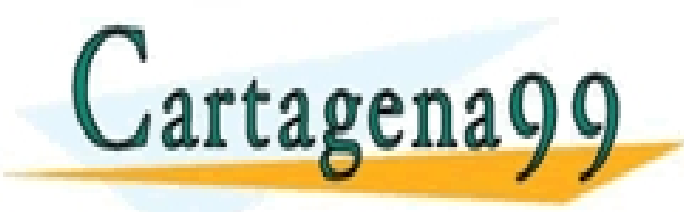

CLASES PARTICULARES, TUTORÍAS TÉCNICAS ONLINE LLAMA O ENVÍA WHATSAPP: 689 45 44 70 - - - ONLINE PRIVATE LESSONS FOR SCIENCE STUDENTS CALL OR WHATSAPP:689 45 44 70

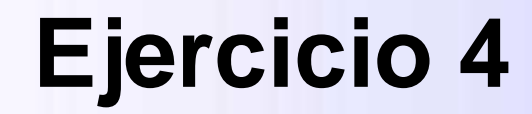

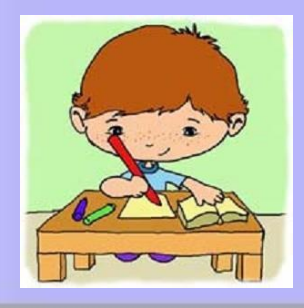

• Crea una Lista Enlazada de diez elementos de tipo entero e inicialízalos todos con el valor 0. Después inserta un elemento adicional con valor 1 en la cuarta posición de la Lista Enlazada. Asume que ya existen la clase **Node** y la clase **MyLinkedList** tal y como se han programado anteriormente.

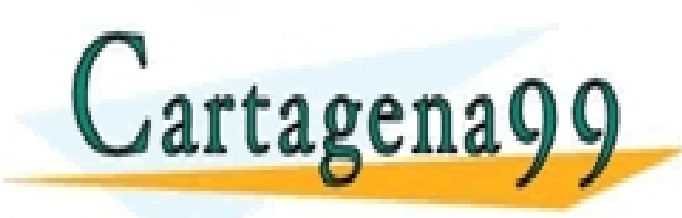

CLASES PARTICULARES, TUTORÍAS TÉCNICAS ONLINE LLAMA O ENVÍA WHATSAPP: 689 45 44 70 - - -

ONLINE PRIVATE LESSONS FOR SCIENCE STUDENTS L OR WHATSAPP:689 45 44 70